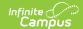

## **Early Warning Data Elements**

Last Modified on 10/21/2024 8:21 am CD7

Early Warning is part of the Campus Analytics Suite.

Tool Search: Early Warning

Early Warning | Data Elements

## **Early Warning**

The Early Warning tool allows school administrators, counselors, principals, etc., to view the likelihood of a student's promotion to the next grade level and their persistence toward graduation (successful completion of high school). School personnel can see how a student compares to their peers and more effectively intervene to increase the likelihood of promotion.

Predictive analysis generates a student's Graduation Related Analytic Data (GRAD) score. This score summarizes a student's educational record with a single number indicating the student's likelihood of promotion to the next grade level. It measures factors predictive of dropping out and factors indicative of a student's persistence to the next grade level or graduation. This score is ever-evolving and constantly updated as new data is entered into Campus.

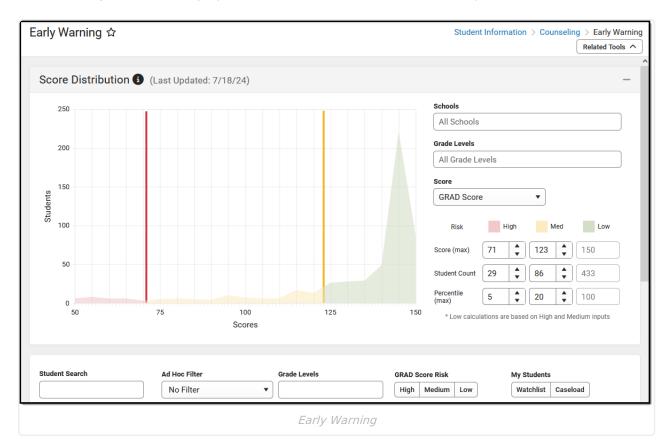

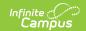

## **Data Elements**

The following table lists the field names, definitions, and locations of the various data elements used for the collection and calculation of a student's GRAD score in Early Warning. It is important to note that the data fields are **not** analyzed independently but exist as pieces of the bigger picture in calculating the GRAD score. Many data elements are used as part of a 'count of records', while others are used to compare a student's value and the average for students within the same postal code, school, district, or state. The algorithm utilizes complex patterns in past student data that involve the interaction between these fields, counts, and comparisons to the aggregates.

It is imperative that schools diligently enter and update student records in a timely manner. The reliability of **GRAD scores** depends on the accuracy of the data documented in your Campus system.

The hyperlinked name of the category navigates to detailed documentation about the related Campus tool.

| Field Name               | Description                                                            | Location                                                                                                 |
|--------------------------|------------------------------------------------------------------------|----------------------------------------------------------------------------------------------------|
| Identities               |                                                                        |                                                                                                    |
| Age                      | Age of the student.                                                    | Census > People > Identities > Identity Information > Age Calculated field                               |
| Home Primary<br>Language | Name of the specific language the student uses to communicate at home. | Census > People > Identities > Identity Information > Home Primary Language Identity.homePrimaryLanguage |
| Household Information    |                                                                        |                                                                                                    |

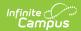

| Household Address | The location where the student resides.  Used to count:  • Addresses (or the lack of any address, i.e., homeless) change without a simultaneous grade level change.  • Address household locations or historical address changes based on the date and year filters.  • Household members or historical changes according to dates.  • Total number of unique people present in the student's household that year.  • Consecutive years at the current address. | Census > Household > Household Addresses > Start / End Date Census > Households > Household Members > Household Member Detail > Start / End Date Census > Households > Household Members > Household ID Census > People > Demographics > Person Information > PersonID  HouseholdLocation.startDate HouseholdMember.startDate HouseholdMember.endDate HouseholdMember.endDate, HouseholdMember.personID  HouseholdMember.personID |
|-------------------|----------------------------------------------------------------------------------------------------|----------------------------------------------------------------------------------------------------|
| Zip Code          | Five-digit postal code.                                                                                                    | Census > Addresses > Address Information > Zip Address.zip                                                                                                    |
| Engagement        |                                                                                                    |                                                                                                    |

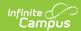

| Guardian Relationship<br>(required for Parent<br>Portal access) | Indication the individual is an official guardian of the student.  Used to count:  Number of successful Parent Portal logins.  Census guardians or historical changes based on date and year filters. | Census > People > Relationships > Guardian (checkbox) and Portal (checkbox)  RelatedPair.guardian RelatedPair.endDate RelatedPair.startDate                                 |  |
|-----------------------------------------------------------------|----------------------------------------------------------------------------------------------------|----------------------------------------------------------------------------------------------------|--|
| Portal Login Counts                                             | Number of successful attempts by the student to access the Student Portal.                                                                                                    | Instruction > Reports > Portal Usage<br>Report<br>SecurityAccess.success                                                                                                    |  |
| Enrollments *Some fields may be st                              | Enrollments *Some fields may be state-specific                                                                                                    |                                                                                                    |  |
| Enrollment History                                              | Record of the student's enrollments. Used to count district changes without a simultaneous grade level change, i.e., student changed districts in the middle of the year.                             | Student Information > General > Enrollments > Print Enrollment History Student Information > General > Enrollments > New Enrollment History  EnrollmentHistory.districtName |  |
| Grade                                                           | Grade level to which the student is assigned for the enrollment period.                                                                                                    | Student Information > General > Enrollments > General Enrollment Information > Grade  Enrollment.grade                                                                      |  |
| No Show                                                         | Indicates the student never attended the school during the allotted time period determined by the district.                                                                                           | Student Information > General > Enrollments > General Enrollment Information > No Show Enrollment.noShow                                                                    |  |
| Service Type                                                    | State-specific code for<br>the English Language<br>services provided.                                                                                                    | Student Information > General > Enrollments > General Enrollment Information > Service Type Enrollment.serviceType                                                          |  |

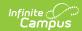

| Local Start Status | Start status code for the enrollment.                                                     | Student Information > General > Enrollments > General Enrollment Information > Local Start Status Enrollment.startStatus |
|--------------------|-------------------------------------------------------------------------------------------|----------------------------------------------------------------------------------------------------|
| Local End Status   | End status code for the enrollment.                                                       | Student Information > General > Enrollments > General Enrollment Information > Local End Status Enrollment.endStatus     |
| Gifted/Talented    | Indicates the student meets the Federal requirements for Gifted and Talented programming. | Student Information > General > Enrollments > State Reporting Fields > Gifted/Talented  Enrollment.giftedTalented        |
| Migrant Indicator  | Indicates the student's immigrant status.                                                 | Student Information > General > Enrollments > State Reporting Fields > Migrant Indicator  Enrollment.immigrant           |
| Homeless           | Indicates the student meets the Federal requirements for being homeless.                  | Student Information > General > Enrollments > State Reporting Fields > Homeless  Enrollment.homeless                     |
| Program 504        | Indicates if the student is participating in Section 504 Programming.                     | Student Information > General > Enrollments > State Reporting Fields > Program 504  Enrollment.section504                |
| Foreign Exchange   | Indicates the student is a foreign exchange student.                                      | Student Information > General > Enrollments > State Reporting Fields > Foreign Exchange  Enrollment.foreignExchange      |
| Refugee            | Indicates if the student is a refugee.                                                    | Student Information > General > Enrollments > State Reporting Fields > Refugee  Enrollment.refugee                       |

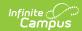

| Primary Disability     | Primary disability of the student.                                                                                                    | Student Information > General > Enrollments > Special Ed Fields > Primary Disability  Enrollment.disability1                       |  |  |
|------------------------|----------------------------------------------------------------------------------------------------|----------------------------------------------------------------------------------------------------|--|--|
| Setting                | Specific setting of a special education student.                                                                                                    | Student Information > General > Enrollments > Special Ed Fields > Setting  Enrollment.specialEdSetting                             |  |  |
| Special Ed Exit Status | Reason for the removal of the student from special education programming.                                                                                               | Student Information > General > Enrollments > Special Ed Fields > Special Ed Exit Status  Enrollment.spedExitReason                |  |  |
| School Information     |                                                                                                    |                                                                                                    |  |  |
| Site Classification    | Type of students served or instruction that takes place in a school.                                                                                                    | School & District Settings > School > School Information > School Detail > Site Classification                                     |  |  |
|                        |                                                                                                    | School.siteClassification                                                                                                    |  |  |
| Туре                   | Designated type of school.                                                                                                    | School & District Settings > Schools > School Information > Type School.type                                                       |  |  |
| Title I                | Current school-wide Title 1 status.                                                                                                    | School & District Settings > School > School Information > School History > Program Participation > Title I SchoolAttribute.title1 |  |  |
| Calendar / Days        | Calendar / Days                                                                                                    |                                                                                                    |  |  |
| School ID              | Identification number assigned to a school. This field cannot be edited. Used to count the total number of schools in the district where the student has been enrolled. | Scheduling & Courses > Calendar Setup > Calendar Information > School > SchoolID  Calendar.schoolID                                |  |  |

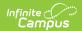

| Instruction       | Student instruction days per all enrollments in the same end year. Used as denominator only to adjust count fields into rate-perinstructional-day.                                                                    | Scheduling & Courses > Calendar Setup > Day Setup > Day Detail > Instruction  Day.date Day.instruction         |
|-------------------|----------------------------------------------------------------------------------------------------|----------------------------------------------------------------------------------------------------|
| Non-Instructional | Period does not include<br>formal instruction to<br>students. Periods<br>marked as non-<br>instructional do not<br>count in the Instruction<br>Minutes, but do count<br>counted in the overall<br>School Day minutes. | Scheduling & Courses > Calendar Setup > Period Setup > Period Info > Non-Instructional Period.nonInstructional |
| Attendance        |                                                                                                    |                                                                                                    |
| Date              | Date of the code associated with a student's attendance event.                                                                                                    | Student Information > General > Attendance > Attendance Information > Date attendanceCode.date                 |
| Status            | Status of the student for<br>the associated event.  • Absent  • Tardy  • Early Release  • Present                                                                                                    | Student Information > General > Attendance > Attendance Information > Status  Attendance.status                |
| Excuse            | Designation of the absence as:  • Unknown  • Excused  • Unexcused  • Exempt  An attendance excuse of <i>Exempt</i> does not count against a student.                                                                  | Student Information > General > Attendance > Attendance Information > Status > Excuse Attendance.excuse        |
| Behavior          |                                                                                                    |                                                                                                    |

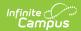

| Calendar ID                                                 | Identification number assigned to a calendar and any events/actions that occur during enrollment under that calendar. This field cannot be edited.                                                             | BehaviorRole.calendarID                                                                              |
|-------------------------------------------------------------|----------------------------------------------------------------------------------------------------|----------------------------------------------------------------------------------------------------|
| Event Type                                                  | Identifying code and name of the event. May be mapped to State Event Codes.                                                                                                    | Student Information > General > Behavior > Incident Detail > Event Type  BehaviorType.classification |
| Event ID Incident ID Behavior Type ID                       | Unique identification<br>numbers assigned once<br>the behavior referral is<br>saved. These fields<br>cannot be edited.                                                                                         | BehaviorEvent.eventID BehaviorIncident.incidentID BehaviorType.typeID                                |
| Behavior Resolution<br>ID<br>Behavior Resolution<br>Type ID | Unique identification<br>numbers assigned once<br>the behavior resolution<br>is saved. These fields<br>cannot be edited.                                                                                       | BehaviorResolution.resolutionID BehaviorResType.typeID                                               |
| Behavior Resolution<br>(Timestamp)                          | Duration of discipline<br>behavior resolutions.<br>Calculated based on the<br>resolution start and end<br>dates/times. These<br>fields cannot be edited.                                                       | BehaviorResolution.[timestamp], BehaviorResolution.endTimestamp                                      |
| Health                                                      |                                                                                                    |                                                                                                    |
| Calendar ID                                                 | Identification number assigned to a calendar and any events/actions that occur during enrollment under that calendar. This field cannot be edited. Used to count visits with the school's health professional. | HealthVisit.calendarID                                                                               |
| Grades                                                      |                                                                                                    |                                                                                                    |

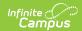

| Term Grade     | Score or percentage corresponding to the score posted (or in progress) for a student in the Grade Book.                                                                                                    | Instruction > Grade Book > Score / Proficiency  GradingScore GradingScore.percent GradingScore.progressPercent ScoreListItem.passingScore                     |
|----------------|----------------------------------------------------------------------------------------------------|----------------------------------------------------------------------------------------------------|
| Standard ID    | Unique identification number assigned once a standard has been saved. This field cannot be edited. Used in the count of standards for which the student is marked proficient.                                                                                                    | Grading & Standards > Standards Setup > Standards Bank CurriculumStandard.standardID                                                                          |
| Missing        | Assignment flagged as "Missing" in the Grade Book.                                                                                                    | Instruction > Grade Book > Assignment LessonPlanScore.missing                                                                                                 |
| Cumulative GPA | This value is the result of a stored procedure that calls the get_gpa_stats_all stored procedure for every calendar in the cache and updates the weighted cum gpa into the cache. Due to how GPA is calculated (since some districts do not use a 4.0 scale), some GPA values are negative or very large (>5.0) | Student Information > General > Grades > GPA  TranscriptCourse.score TranscriptCourse.gpaValue TranscriptCourse.unweightedGPAValue TranscriptCourse.gpaWeight |
| Assessments    |                                                                                                    |                                                                                                    |
| Date           | Date associated with a scored assessment.                                                                                                    | Student Information > Assessment Administration > Assessment Center > Assessment > Test Detail > Date  TestScore.date                                         |

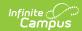

| Start Date  Raw Score   | First date the assessment was available for use (or start date of the testing window).  Score type that is                                                                                                    | Student Information > Assessment Administration > Assessment Center > Assessment > Test Detail > Start Date  Test.startDate  Student Information > Assessment |
|-------------------------|----------------------------------------------------------------------------------------------------|----------------------------------------------------------------------------------------------------|
|                         | calculated using the number of questions answered correctly minus a fraction of the number answered incorrectly.                                                                                                    | Administration > Assessment Center > Assessment > Test Detail > Raw Score TestScore.rawScore                                                                  |
| FRAM                    |                                                                                                    |                                                                                                    |
| Eligibility             | Indicates whether the student receives free or reduced meals in accordance with the National School Lunch Program.                                                                                                    | FRAM > Application Processing > Eligibility  POSEligibility.eligibility                                                                                       |
| <b>English Learners</b> |                                                                                                    |                                                                                                    |
| Program Status          | Indicates the student's EL status. Options include:  • EL - Student is currently receiving EL services.  • Exited EL - Student has exited the EL program.  • Pending - Student has been identified as possibly needing EL services by the school but no formal EL determination has been conducted.  • Not EL - The student is not eligible/does not require an EL program. | Student Information > English Learners > English Learners (EL)  LEP.programStatus                                                                             |

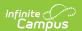